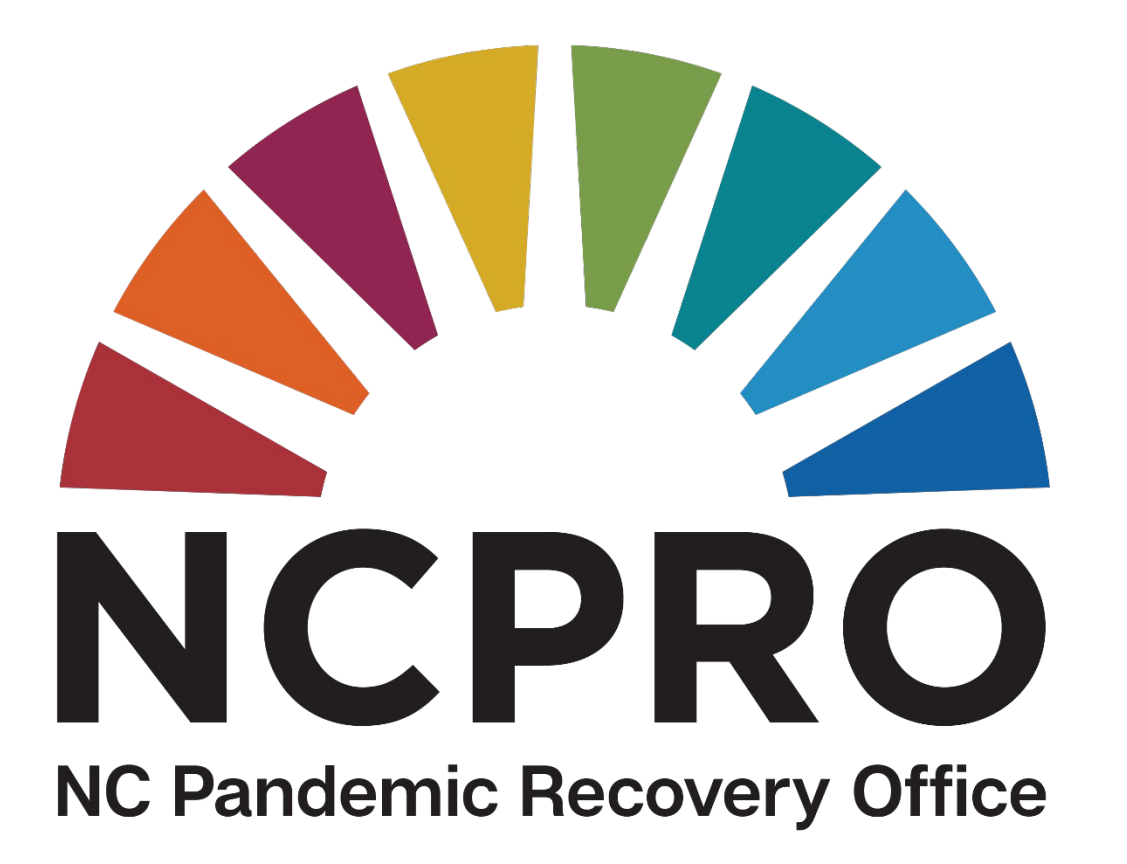

## **NCPRO PANGRAM Introduction**

*By Brenda Smith and Yongjun Lei Updated December 21, 2023*

# NCPRO PANGRAM

- Customized version of SAP grants management system developed by NCDOT
- More than a dozen state agencies use SAP system for grants management
- PANGRAM: PANdemic Grants and Awards Management

**Definition of** *pangram by* **Merriam-Webster** "a short sentence containing all 26 letters of the English alphabet"

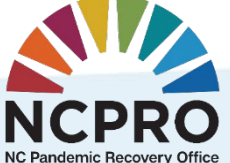

## NCPRO PANGRAM DIAGRAM

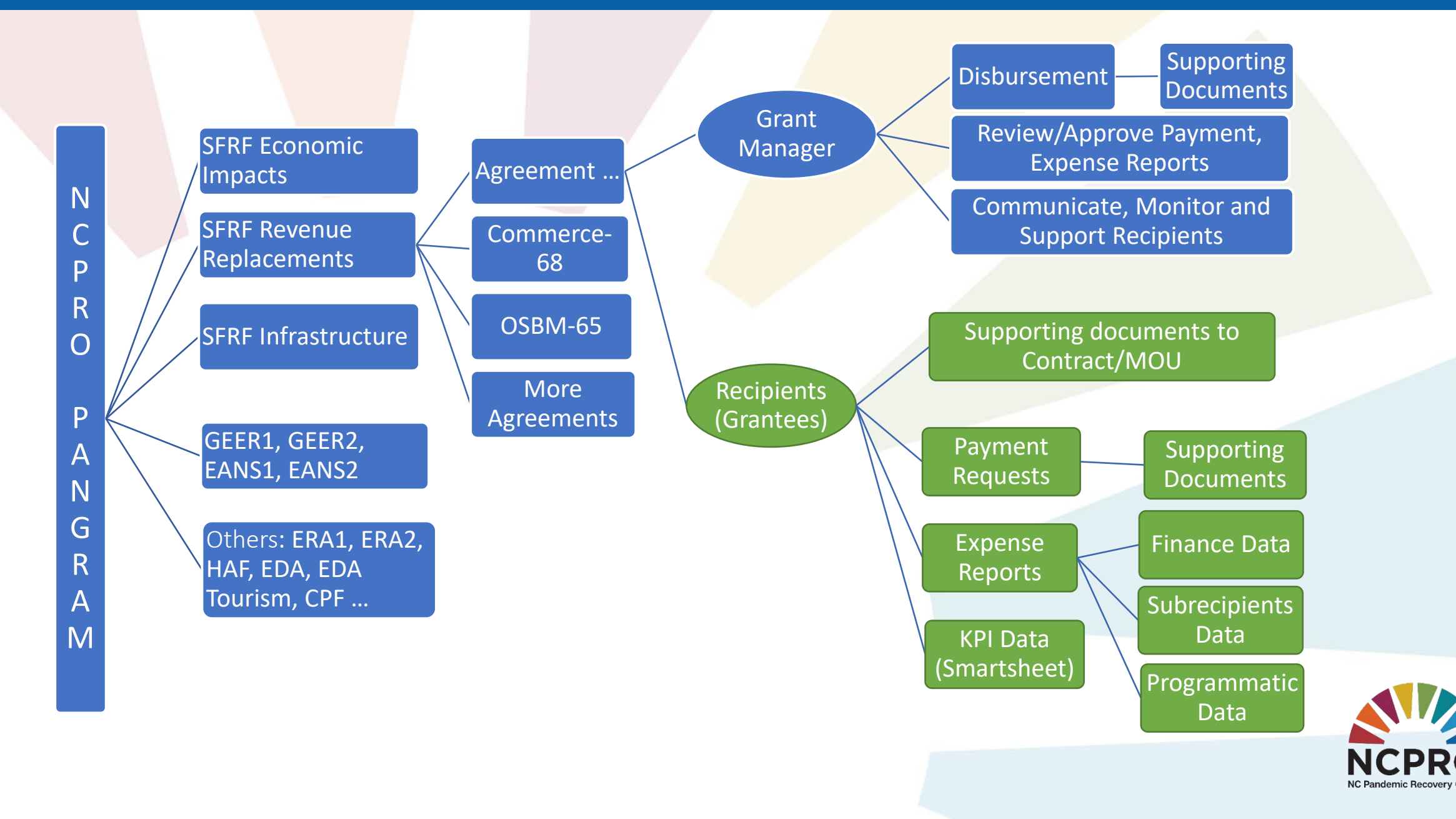

#### NCPRO PANGRAM - Agreement Creation and A NCPRO PANGRAM – Agreement Creation and Approval

Agreement Creation (NCPRO Grant Management Team)

Communication and Interview with Recipients

Collecting Required Supporting Documents & Forms

MOU/Contract DocuSign

Approval (NCPRO Legal – Accounting – Grant Manager)

#### NCPRO PANGRAM - Project/Agreement Exect NCPRO PANGRAM – Project/Agreement Execution

Project Execution Recipients (Grantee)

Payment Requests <Supporting Documents>

Approval (Grant Manager – NCPRO Finance Team – OSBM Fiscal Office)

> (Monthly) Expense Report (Expenditure Data + Programmatic Data + Other Required Supporting Documents)

Approval (Grant Manager – NCPRO Finance Team)

#### NCPRO PANGRAM – Other Functions

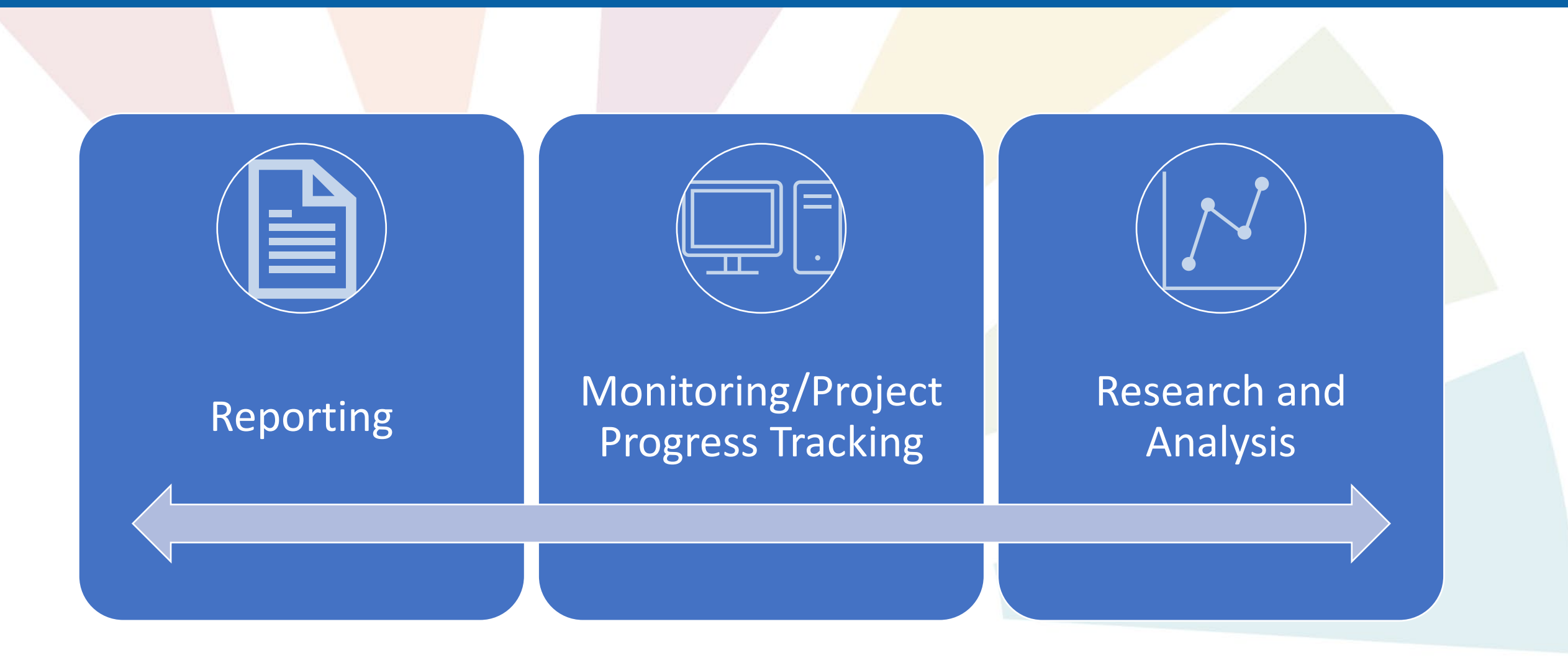

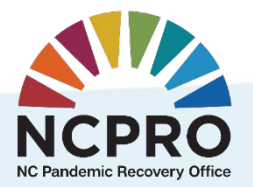

### NCPRO PANGRAM Interface– NCPRO Grant Manager

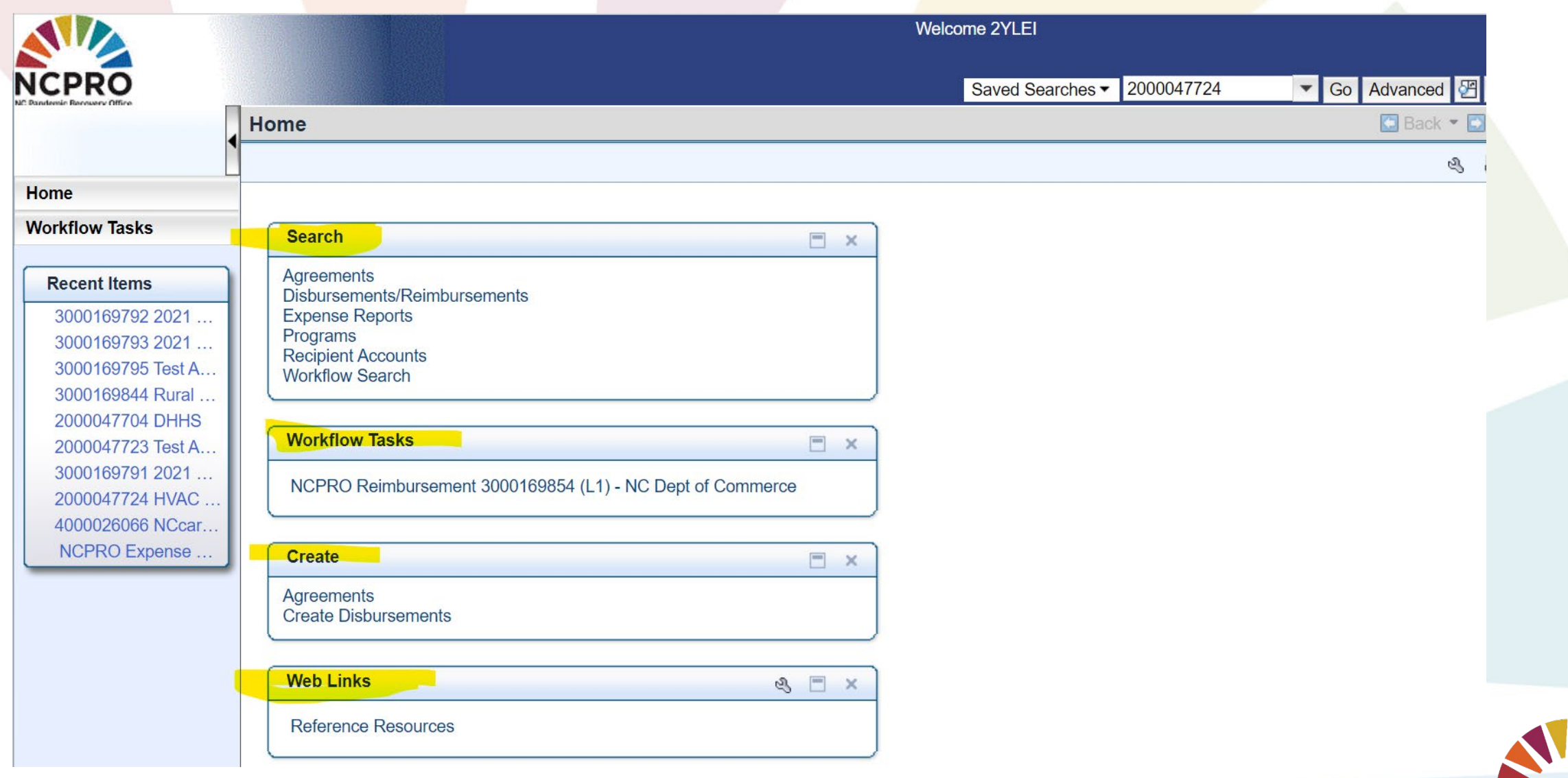

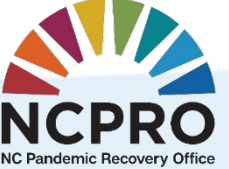

#### NCPRO PANGRAM Interface – Recipients (Grantees)

https://qcr.ebs.nc.gov/grants(bD1lbiZjPTYwMCZkPW1pbg==)/default.htm  $\bigoplus$ 

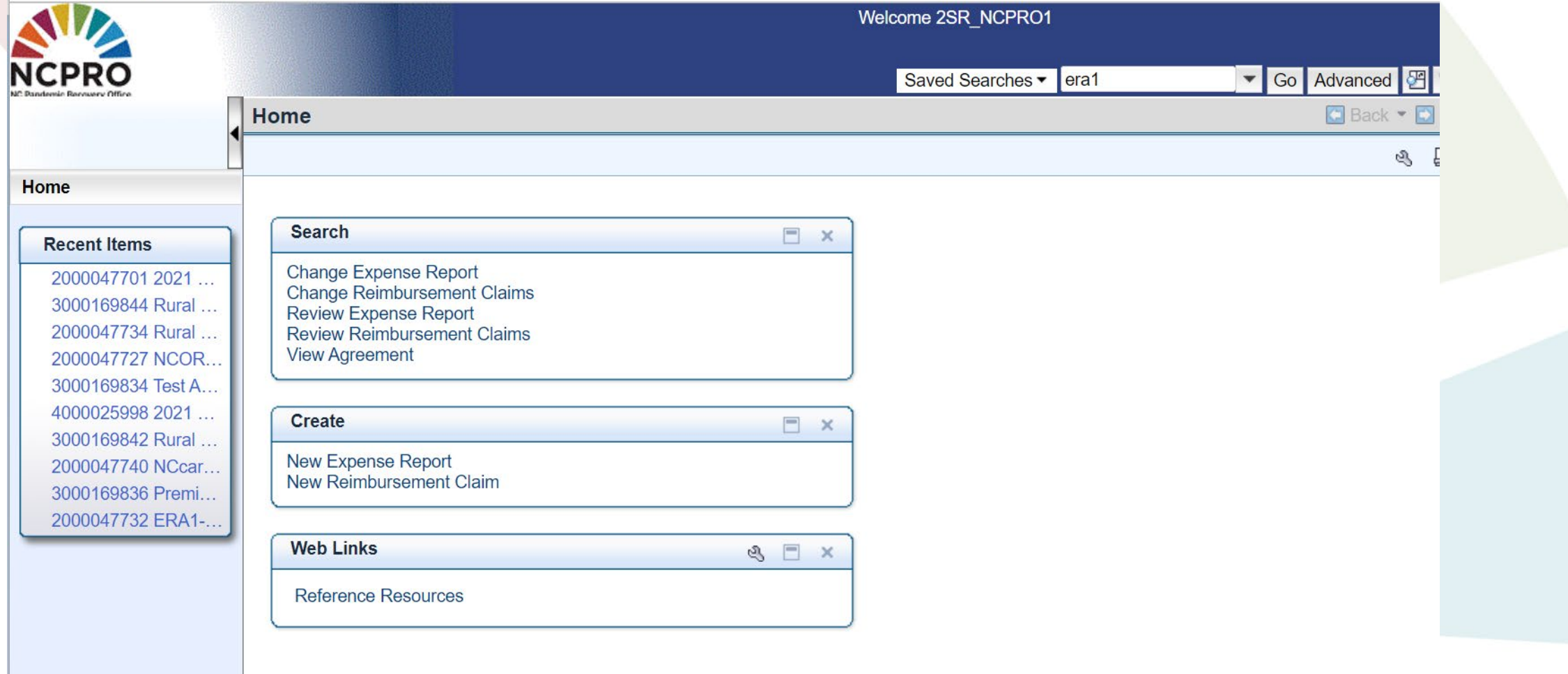

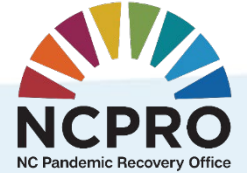

#### NCPRO PANGRAM – Recipient Registration

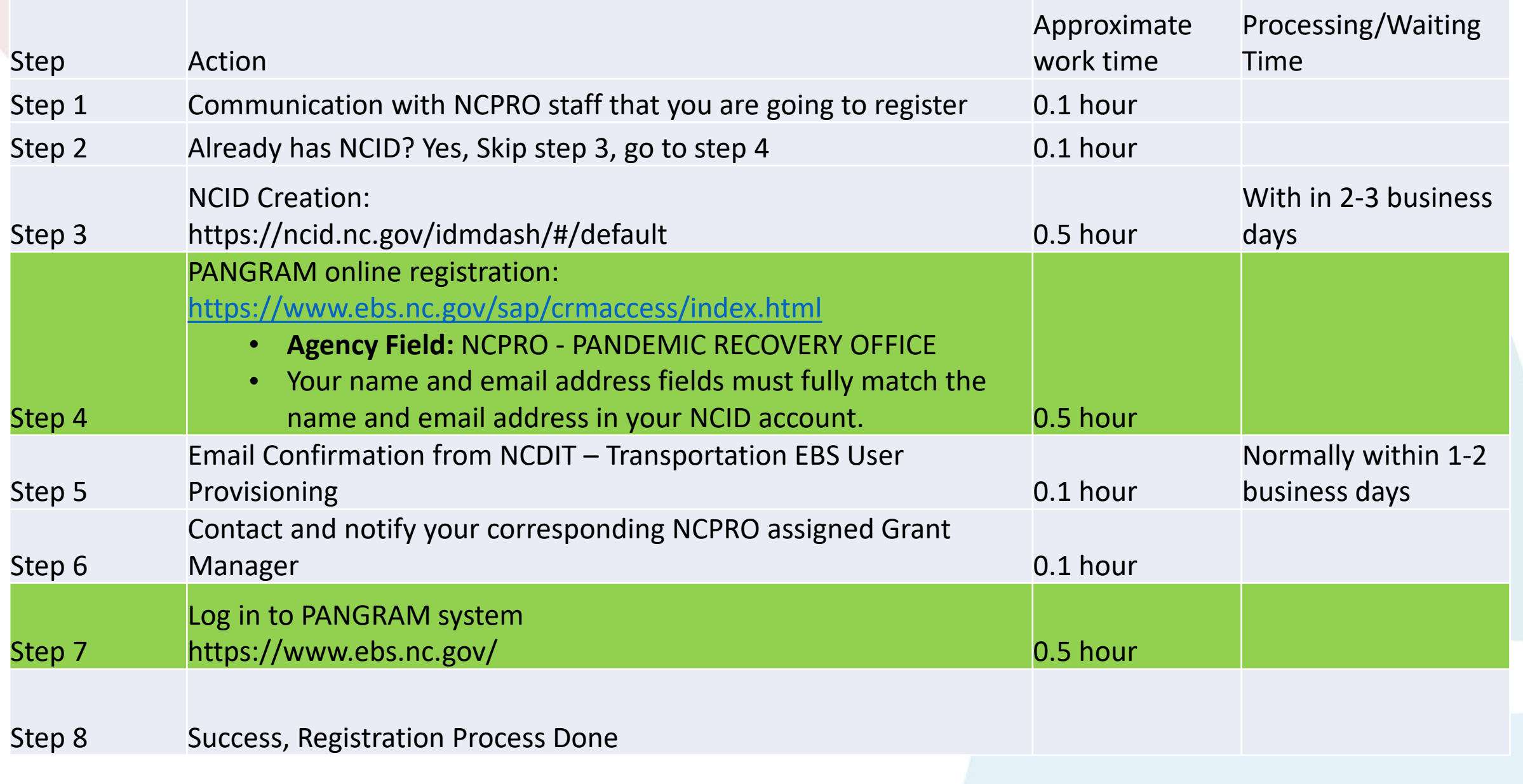

#### NCPRO PANGRAM – Recipient Training Resources

- Intro to PANGRAM and Expense Reports Training (available on YouTube and NCPRO website) <https://www.youtube.com/watch?v=hcZ4NjT8ROw&t=11s>
- One-On-One training per recipient's request
- PANGRAM Office Hours (Every Tuesday from 3:00 pm to 4:00 pm) **Format:** [Microsoft Teams Meeting](https://teams.microsoft.com/l/meetup-join/19%3ameeting_NzFmOWVmNzgtNTcxMy00MTAxLTk3NDItMTcwZmYyM2IwMGY4%40thread.v2/0?context=%7b%22Tid%22%3a%227a7681dc-b9d0-449a-85c3-ecc26cd7ed19%22%2c%22Oid%22%3a%22c7f1430a-30b6-4e21-9e83-5b80cef9d3e0%22%7d)

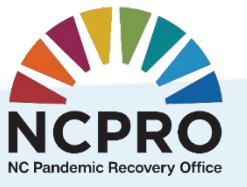